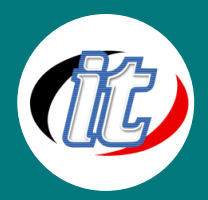

# **Analyzing Data with Power BI Desktop**

Microsoft | ill Power BI Power BI

Microsoft Power BI Desktop เป็นเครื่องมือที่ใช้ในการวิเคราะห์ข้อมูลขนาด ใหญ่ ใช้วิเคราะห์ข้อมูลเชิงลึก รายงานผลแบบ Interactive ซึ่งเป็นโปรแกรม ้ชั้นนำด้านการสืบค้นข้อมูลและสร้างแบบจำลองในวงการอุตสาหกรรม สามารถสร้างและเผยแพร่รายงานไปที่ Power BI ได้ ซึ่งเป็นการเพิ่มขีด

ความสามารถในการวิเคราะห์ข้อมูลภายในเวลาที่ต้องการให้ได้ผลลัพธ์ทุกที่ทุกเวลา

### **วัตถุประสงค์:**

- o เพื่อให้รู้จัก Microsoft Power BI ตั้งแต่เริ่มต้น
- $\circ$  รู้จักแหล่งข้อมูลสำหรับ Power BI Desktop
- o เข้าใจการจัดรูแบบข้อมูลด้วย Power BI Desktop
- o เรียนรู้และเข้าใจการสร้าง Dashboard ด้วย Power BI Desktop
- o สามารถใช้งาน Power BI Service ได้

### **กลุ่มเป้าหมาย:**

- o บุคคลทั่วไป
- o นักเรียนนักศึกษา
- o ครู คณาจารย์
- o เจ้าหน้าที่และผู้ดูแลที่เกี่ยวข้อง

# **ความรู้พื้นฐาน:**

- o การใช้งานคอมพิวเตอร์พื้นฐาน
- o การใช้งานฐานข้อมูลพื้นฐาน
- o รู้จักภาษา SQL มาบ้าง
- o ทักษะการใช้งานอินเตอร์เน็ตและการค้นหาข้อมูล

## **ระยะเวลาในการอบรม:**

o 18 ชั่วโมง (3 วัน)

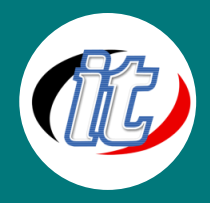

### **ราคาคอร์สอบรม:**

o 7,500 บาท / คน (ราคานี้ยังไม่ได้รวมภาษีมูลค่าเพิ่ม)

### **วิทยากรผู้สอน:**

o อาจารย์สนิทวงศ์ กมลภากรณ์

# **เนื้อหาการอบรม:**

### **Module 1รู้จักกับ Microsoft Power BI**

- o การติดตั้ง Power BI Desktop
- o ความต้องการเบื้องต้นของระบบ
- o การดาวน์โหลด และติดตั้ง Power BI Desktop
- o การใช้งาน Power BI Desktop
- o แนะนำ Power BI Community

#### **Module 2 แหล่งข้อมูลส ำหรับ Power BI Desktop**

- o การใช้ Excel เป็นแหล่งข้อมูล
- o การเชื่อมต่อไปยังฐานข้อมูล Database
- o การเชื่อมต่อไปยัง SQL Azure
- o การเชื่อมต่อไปยัง Files ใน Folder
- o การสร้างตารางข้อมูลขึ้นใหม่เอง
- o การเชื่อมต่อไปยัง SSAS

### **Module 3 กำรแปลงข้อมูลด้วย Power BI Desktop (Data Transformation)**

- o การแปลงข้อมูลที่มักถูกใช้บ่อย
- o การแปลงข้อมูลที่ไม่มีโครงสร้างนัก หรือโครงสร้างไม่ดี

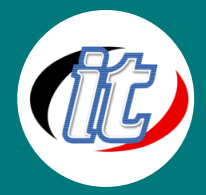

#### **Module 4 จัดรูปแบบข้อมูลด้วย Power BI Desktop**

- $\circ$  จัดรูปแบบข้อมูลหรือสร้างการคำนวณต่าง ๆ ด้วย DAX (Data Analytic Expression) ให้ตรงตามความ ต้องการทางธุรกิจ อีกทั้งเรียนรู้ถึงความสำคัญของ Hierarchies และ Time Intelligence
- o เรียนรู้ DAX Function ที่มักใช้งานบ่อย

SUM และ SUMX COUNT, COUNTX, DISTINCTCOUNT และ COUNTROWS CALCULATE FILTER, ALL และ ALLSELECTED RANK และ TOPN EARLIER, MAX และ MIN **SUMMARIZE** RELATED และ RELATEDTABLE ISFILTERED และ CROSSFILTER **CONTAINS** HASONRVALUE และ SELECTEDVALUE

- o รู้จักการทำ Aggregating and Comparing over Time
- o รู้จักการหา Year-to-Date, Quarter-to-Date และ Month-to-Date ด้วยTime Intelligence Function แบบ ต่าง ๆ
- o การหาค่า Aggregate ในกรณีที่เป็นปีงบประมาณหรือ Fiscal Year
- o การหาค่าจาก Previous Period ต่าง ๆ เช่นต้องการหาค่ายอดขายของเดือนที่แล้ว

#### **Module 5 กำรสร้ำง Dashboard ด้วย Power BI Desktop Visualization**

- $\circ$  ตัวนำเสนอข้อมูล (Visualization)
- o แผนภูมิวงกลม และแผนภูมิ Treemap
- o กราฟแท่งผสมกราฟเส้น (Combo Chart)
- o เส้นแนวโน้ม (Trend line)
- o ตัวแบ่งส่วนข้อมูล (Slicer)
- o การเข้าสู่ Focus Mode และเรียกดูข้อมูล
- o แผนที่ (Map)

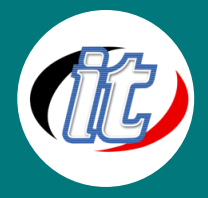

- o ตารางและเมทริกซ์ (Table & Matrix)
- o แผนภูมิกระจาย (Scatter Chart)
- o แผนภูมิน้ำตก (Waterfall Chart)
- o เกจ, การ์ด และ KPI
- o การควบคุมสีสัน, เส้นอ้างอิง และเส้นขอบ
- o รูปทรง, กล่องข้อความ และรูปภาพ
- o การทำงานร่วมกันของหลายตัวนำเสนอ
- o จัดเค้าโครงหน้า (Layout)
- $\circ$  ความสัมพันธ์ของตัวนำเสนอ
- o การสร้างหน้าซ้ำ
- o แสดงกลุ่มข้อมูลที่ไม่มีข้อมูล
- o การปรับแต่งการแสดงผลรวม
- o การวางตำแหน่งตัวนำเสนอ
- o การแสดง Hierarchy ของวันเวลา
- o การผนวก R Visual

### **Module 6 กำรใช้งำน Power BI Service**

- o การอัพโหลดขึ้น Power BI Service
- o การตั้งค่าและจัดการ Dashboard
- o รู้จักกับ Power BI Gateway ที่จะช่วยในการ Update ข้อมูลอัตโนมัติ
- o การใช้งาน Natural Language Queries
- o การแชร์และการส่งออก Dashboard
- o การเผยแพร่ไปยังเว็บ (Publish)
- o ดู Power BI Dashboard บนอุปกรณ์เคลื่อนที่
- o การสร้างและใช้งาน Content Pack
- o การผนวกรวมกับ OneDrive for Business
- o การจัดการความปลอดภัยระดับแถวข้อมูล